## **C E T P A I N F O T E C H P V T L T D CURRICULUM OF ORACLE DBA**

## **Working With SQL**

- Retrieving Data Using the SQL SELECT Statement
	- $\triangleright$  List the capabilities of SQL SELECT statements
	- $\triangleright$  Execute a basic SELECT statement
- Restricting and Sorting Data
	- $\triangleright$  Limit the rows that are retrieved by a query
	- $\triangleright$  Sort the rows that are retrieved by a query
	- $\triangleright$  Use ampersand substitution to restrict and sort output at runtime
- Using Single-Row Functions to Customize Output
	- $\triangleright$  Describe various types of functions available in SQL
	- $\triangleright$  Use character, number, and date functions in SELECT statements
- Using Conversion Functions and Conditional Expressions
	- $\triangleright$  Describe various types of conversion functions that are available in SQL
	- Use the TO\_CHAR, TO\_NUMBER, and TO\_DATE conversion functions
	- $\triangleright$  Apply conditional expressions in a SELECT statement
- Reporting Aggregated Data Using the Group Functions
	- $\triangleright$  Identify the available group functions
	- $\triangleright$  Describe the use of group functions
	- $\triangleright$  Group data by using the GROUP BY clause
	- $\triangleright$  Include or exclude grouped rows by using the HAVING clause
- Displaying Data from Multiple Tables
	- $\triangleright$  Write SELECT statements to access data from more than one table using equijoins and nonequijoins
	- $\triangleright$  Join a table to itself by using a self-join
	- $\triangleright$  View data that generally does not meet a join condition by using outer joins
	- $\triangleright$  Generate a Cartesian product of all rows from two or more tables
- Using Subqueries to Solve Queries
	- $\triangleright$  Define subqueries
	- $\triangleright$  Describe the types of problems that the subqueries can solve
	- $\triangleright$  List the types of subqueries Write single-row and multiple-row subqueries
- Using the Set Operators
	- $\triangleright$  Describe set operators
	- $\triangleright$  Use a set operator to combine multiple queries into a single query
	- $\triangleright$  Control the order of rows returned
- Manipulating Data
	- $\triangleright$  Describe each data manipulation language (DML) statement
	- $\triangleright$  Insert rows into a table
	- $\triangleright$  Update rows in a table
	- $\triangleright$  Delete rows from a table
	- $\triangleright$  Control transactions
- Using DDL Statements to Create and Manage Tables
	- $\triangleright$  Categorize the main database objects
	- $\triangleright$  Review the table structure
	- $\triangleright$  List the data types that are available for columns
	- $\triangleright$  Create a simple table
	- $\triangleright$  Explain how constraints are created at the time of table creation
	- $\triangleright$  Describe how schema objects work
- Creating Other Schema Objects
	- $\triangleright$  Create simple and complex views
	- Retrieve data from views
	- $\triangleright$  Create, maintain, and use sequences
	- $\triangleright$  Create and maintain indexes
	- $\triangleright$  Create private and public synonyms

## **Performing Database Administration**

- Exploring the Oracle Database Architecture
	- $\triangleright$  Explain the Memory Structures
	- $\triangleright$  Describe the Process Structures
	- Overview of Storage Structures
- Preparing the Database Environment
	- $\triangleright$  Identify the tools for Administering an Oracle Database
	- $\triangleright$  Plan an Oracle Database installation
	- $\triangleright$  Install the Oracle software by using Oracle Universal Installer (OUI)
- Creating an Oracle Database
	- $\triangleright$  Create a database by using the Database Configuration Assistant (DBCA)
- Managing the Oracle Instance
	- $\triangleright$  Setting database initialization parameters
	- $\triangleright$  Describe the stages of database startup and shutdown
	- $\triangleright$  Using alert log and trace files
	- $\triangleright$  Using data dictionary and dynamic performance views
- Configuring the Oracle Network Environment
	- $\triangleright$  Configure and Manage the Oracle Network
	- $\triangleright$  Using the Oracle Shared Server architecture
- Managing Database Storage Structures
	- $\triangleright$  Overview of tablespace and datafiles
	- $\triangleright$  Create and manage tablespaces
	- $\triangleright$  Space management in tablespaces
- Administering User Security
	- $\triangleright$  Create and manage database user accounts
	- $\triangleright$  Grant and revoke privileges

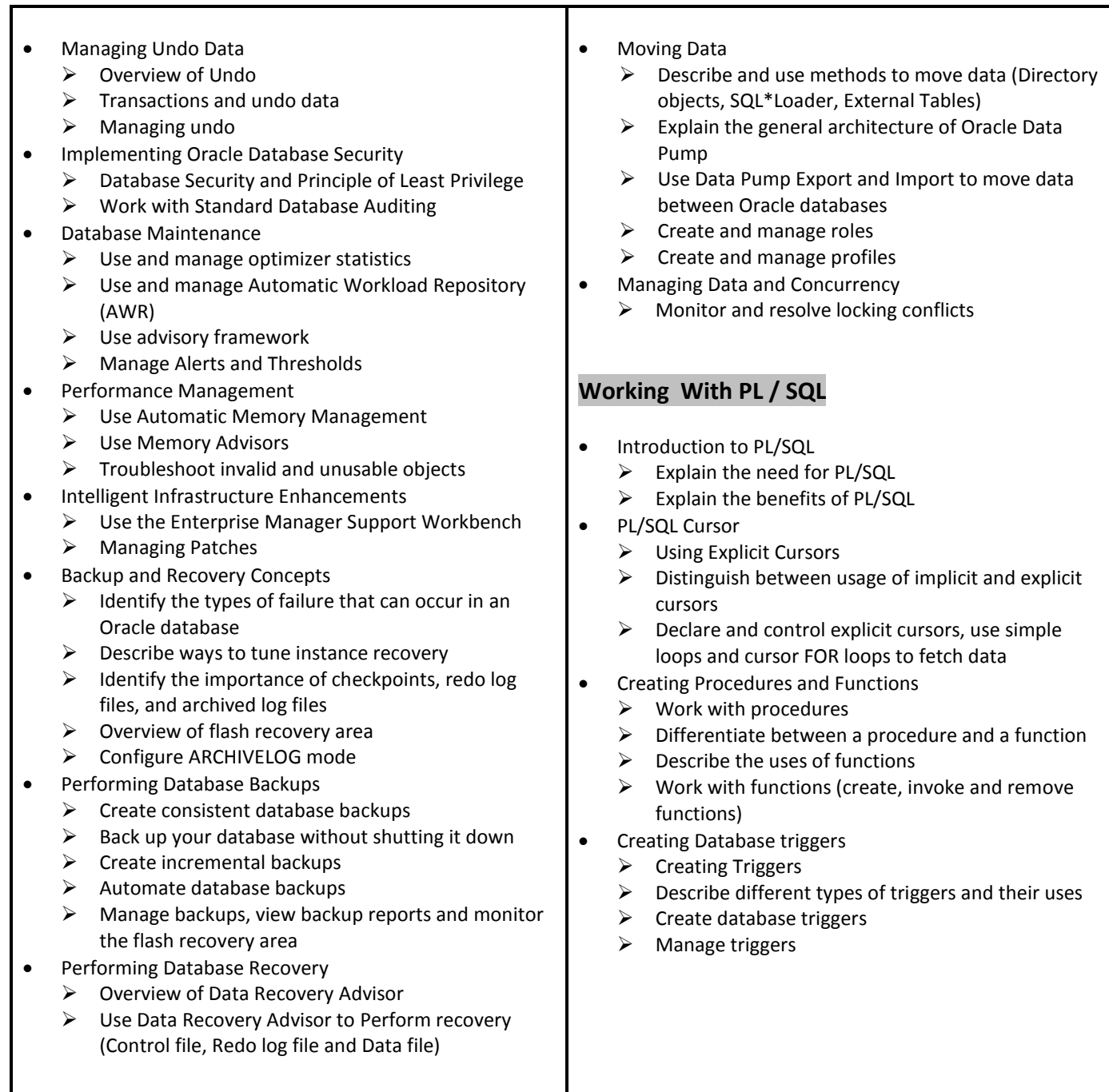

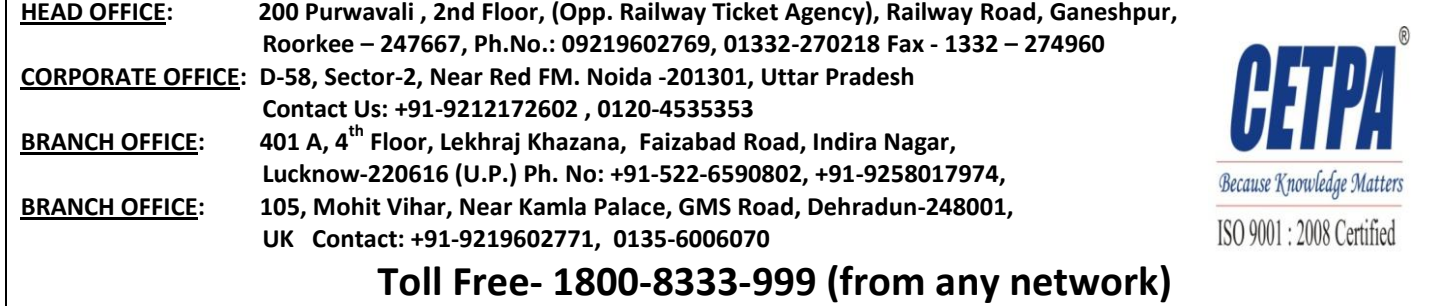